## **COROUTINES**

To understand coroutines first we should know about subroutines.

In computer programming, a subroutine is a sequence of program instructions that perform a specific task. For example a program for addition, subtraction. Subroutines is also known as function.

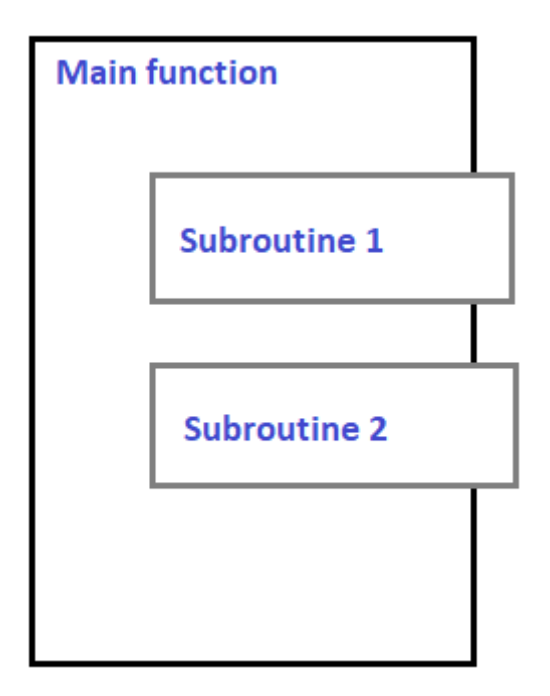

Coroutines are generalizations of the subroutines.

A subroutine has the same starting point and the same endpoint all the time, while a coroutine has multiple entry points for suspending and resuming execution. Coroutines are cooperative, that means if a coroutine consume input data, another coroutine can consume it, and another coroutine can be used to display the output.

Coroutines are nothing but cooperative functions.

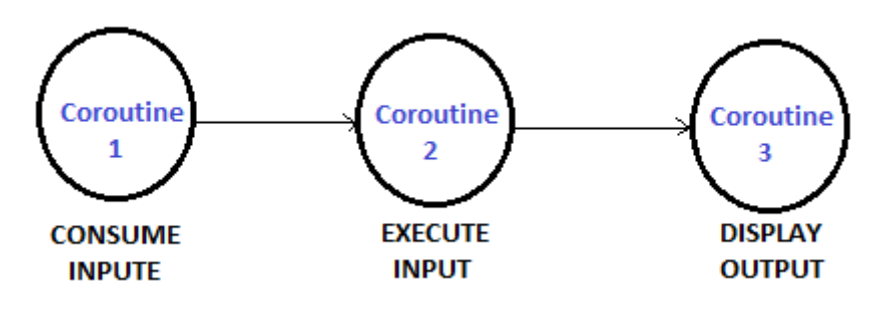

## Viva Vice on Coroutines

Q1. Explain what is meant by a recursive subroutine.

Answer =A recursive subroutine is simply one that calls itself either directly or through a chain of calls involving other subroutines.

Q2. Coroutine is just another name for a subroutine. True/False.

 $Answer = True$ 

Q3. A two pass assembler uses its machine opcode table in the first pass of assembly. True/False.

 $Answer = True$ 

Q4. Explain what is meant by a recursive subroutine.

Answer =A recursive subroutine is simply one that calls itself either directly or through a chain of calls involving other subroutines.

Q5. How many coroutines can run at a given time?

Answer – Only one coroutine can run at a given time.

Q6. What is coroutine?

Answer = Coroutine is a function that allows pausing its own execution and resuming from the exact same point after a condition is met.

Q7. How to Start Coroutine?

Answer = Coroutine can be start by using the StartCoroutine() function.

Q8. How to Stop Coroutine?

Answer = Coroutine can be stop by using the StopCoroutine() function. Q9. Which type of method is used to start and stop coroutine? Answer = It use IEnumerator based method to Start and Stop Coroutine. References:

- 1. Sebesta,"Concept of programming Language", Pearson Edu
- 2. Louden, "Programming Languages: Principles & Practices" , Cengage Learning
- 3. Tucker, "Programming Languages: Principles and paradigms ", Tata McGraw –Hill.
- 4. E Horowitz, "Programming Languages", 2nd Edition, Addison Wesley

## Related posts:

- 1. [Sequence Control & Expression | PPL](https://easyexamnotes.com/ppl-sequence-control-expression/)
- 2. [PPL:Named Constants](https://easyexamnotes.com/pplnamed-constants/)
- 3. [Parse Tree | PPL | Prof. Jayesh Umre](https://easyexamnotes.com/parse-tree-ppl-prof-jayesh-umre/)
- 4. [Basic elements of Prolog](https://easyexamnotes.com/basic-elements-of-prolog-2/)
- 5. [Loops | PPL | Prof. Jayesh Umre](https://easyexamnotes.com/loops-ppl-prof-jayesh-umre/)
- 6. [Subprograms Parameter passing methods | PPL | Prof. Jayesh Umre](https://easyexamnotes.com/subprograms-parameter-passing-methods-ppl-prof-jayesh-umre/)
- 7. [Programming Paradigms | PPL | Prof. Jayesh Umre](https://easyexamnotes.com/programming-paradigms-ppl-prof-jayesh-umre/)
- 8. [Subprograms Introduction | PPL | Prof. Jayesh Umre](https://easyexamnotes.com/subprograms-introduction-ppl-prof-jayesh-umre/)
- 9. [Phases of Compiler | PPL | Prof. Jayesh Umre](https://easyexamnotes.com/phases-of-compiler-ppl-prof-jayesh-umre/)
- 10. [Parse Tree | PPL](https://easyexamnotes.com/parse-tree-ppl/)
- 11. [Influences on Language design | PPL | Prof. Jayesh Umre](https://easyexamnotes.com/influences-on-language-design-ppl-prof-jayesh-umre/)
- 12. [Fundamentals of Subprograms | PPL | Prof. Jayesh Umre](https://easyexamnotes.com/fundamentals-of-subprograms-ppl-prof-jayesh-umre/)
- 13. [Programming Paradigm](https://easyexamnotes.com/ppl-programming-paradigm/)
- 14. [Influences on Language Design](https://easyexamnotes.com/ppl-influences-on-language-design/)
- 15. [Language Evaluation Criteria](https://easyexamnotes.com/language-evaluation-criteria-ppl/)
- 16. [OOP in C++ | PPL](https://easyexamnotes.com/oop-in-c-ppl/)
- 17. [OOP in C# | PPL](https://easyexamnotes.com/oop-in-c-ppl-2/)
- 18. [OOP in Java | PPL](https://easyexamnotes.com/oop-in-java-ppl/)
- 19. [PPL: Abstraction & Encapsulation](https://easyexamnotes.com/ppl-abstraction-encapsulation/)
- 20. [PPL: Semaphores](https://easyexamnotes.com/ppl-semaphores/)
- 21. [PPL: Introduction to 4GL](https://easyexamnotes.com/ppl-introduction-to-4gl/)
- 22. [PPL: Variable Initialization](https://easyexamnotes.com/ppl-variable-initialization/)
- 23. [PPL: Conditional Statements](https://easyexamnotes.com/ppl-conditional-statements/)
- 24. [PPL: Array](https://easyexamnotes.com/ppl-array/)
- 25. [PPL: Strong Typing](https://easyexamnotes.com/ppl-strong-typing/)
- 26. [PPL: Exception Handler in C++](https://easyexamnotes.com/ppl-exception-handler-in-c/)
- 27. [PPL: OOP in PHP](https://easyexamnotes.com/ppl-oop-in-php/)
- 28. [PPL: Character Data Type](https://easyexamnotes.com/ppl-character-data-type/)
- 29. [PPL: Exceptions](https://easyexamnotes.com/ppl-exceptions/)
- 30. [PPL: Heap based storage management](https://easyexamnotes.com/ppl-heap-based-storage-management/)
- 31. [PPL: Primitive Data Type](https://easyexamnotes.com/ppl-primitive-data-type/)
- 32. [PPL: Data types](https://easyexamnotes.com/ppl-data-types/)
- 33. [Programming Environments | PPL](https://easyexamnotes.com/ppl-programming-environments/)
- 34. [Virtual Machine | PPL](https://easyexamnotes.com/virtual-machine/)
- 35. [PPL: Local referencing environments](https://easyexamnotes.com/ppl-local-referencing-environments/)
- 36. [Generic Subprograms](https://easyexamnotes.com/generic-subprograms/)
- 37. [Local referencing environments | PPL | Prof. Jayesh Umre](https://easyexamnotes.com/local-referencing-environments-ppl-prof-jayesh-umre/)
- 38. [Generic Subprograms | PPL | Prof. Jayesh Umre](https://easyexamnotes.com/generic-subprograms-ppl-prof-jayesh-umre/)
- 39. [PPL: Java Threads](https://easyexamnotes.com/ppl-java-threads/)
- 40. [PPL: Loops](https://easyexamnotes.com/ppl-loops/)
- 41. [PPL: Exception Handling](https://easyexamnotes.com/ppl-exception-handling/)
- 42. [PPL: C# Threads](https://easyexamnotes.com/ppl-c-threads/)
- 43. [Pointer & Reference Type | PPL](https://easyexamnotes.com/ppl-pointer-reference-type/)
- 44. [Scope and lifetime of variable](https://easyexamnotes.com/scope-and-lifetime-of-variable/)
- 45. [Design issues for functions](https://easyexamnotes.com/design-issues-for-functions/)
- 46. [Parameter passing methods](https://easyexamnotes.com/parameter-passing-methods/)
- 47. [Fundamentals of sub-programs](https://easyexamnotes.com/fundamentals-of-sub-programs/)
- 48. [Subprograms](https://easyexamnotes.com/subprograms/)
- 49. [Design issues of subprogram](https://easyexamnotes.com/design-issues-of-subprogram/)
- 50. [Garbage Collection](https://easyexamnotes.com/garbage-collection/)
- 51. [Issues in Language Translation](https://easyexamnotes.com/issues-in-language-translation/)
- 52. [PPL Previous years solved papers](https://easyexamnotes.com/ppl-previous-years-solved-papers/)
- 53. [Type Checking | PPL | Prof. Jayesh Umre](https://easyexamnotes.com/type-checking-ppl-prof-jayesh-umre/)
- 54. [PPL RGPV May 2018 solved paper discussion| Prof. Jayesh Umre](https://easyexamnotes.com/ppl-rgpv-may-2018-solved-paper-discussion-prof-jayesh-umre/)
- 55. [PPL Viva Voce](https://easyexamnotes.com/ppl-viva-voce/)
- 56. [PPL RGPV June 2017 Solved paper | Prof. Jayesh Umre](https://easyexamnotes.com/ppl-rgpv-june-2017-solved-paper-prof-jayesh-umre/)
- 57. [Concurrency](https://easyexamnotes.com/concurrency/)
- 58. [Basic elements of Prolog](https://easyexamnotes.com/basic-elements-of-prolog/)
- 59. [Introduction and overview of Logic programming](https://easyexamnotes.com/introduction-and-overview-of-logic/)
- 60. [Application of Logic programming](https://easyexamnotes.com/applications-of-logic-programming/)
- 61. [PPL: Influences on Language Design](https://easyexamnotes.com/ppl-influences-on-language-design-2/)
- 62. [Language Evaluation Criteria PPL](https://easyexamnotes.com/language-evaluation-criteria-ppl-2/)
- 63. [PPL: Sequence Control & Expression](https://easyexamnotes.com/ppl-sequence-control-expression-2/)
- 64. [PPL: Programming Environments](https://easyexamnotes.com/ppl-programming-environments-2/)
- 65. [PPL: Virtual Machine](https://easyexamnotes.com/ppl-virtual-machine/)
- 66. [PPL: Programming Paradigm](https://easyexamnotes.com/ppl-programming-paradigm-2/)
- 67. [PPL: Pointer & Reference Type](https://easyexamnotes.com/ppl-pointer-reference-type-2/)
- 68. [try-catch block in C++](https://easyexamnotes.com/try-catch-block-in-c/)